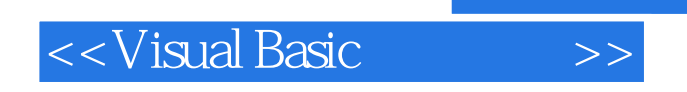

- 13 ISBN 9787111082774
- 10 ISBN 711108277X

出版时间:2001-1

页数:260

字数:420000

extended by PDF and the PDF

http://www.tushu007.com

 $,$  tushu007.com

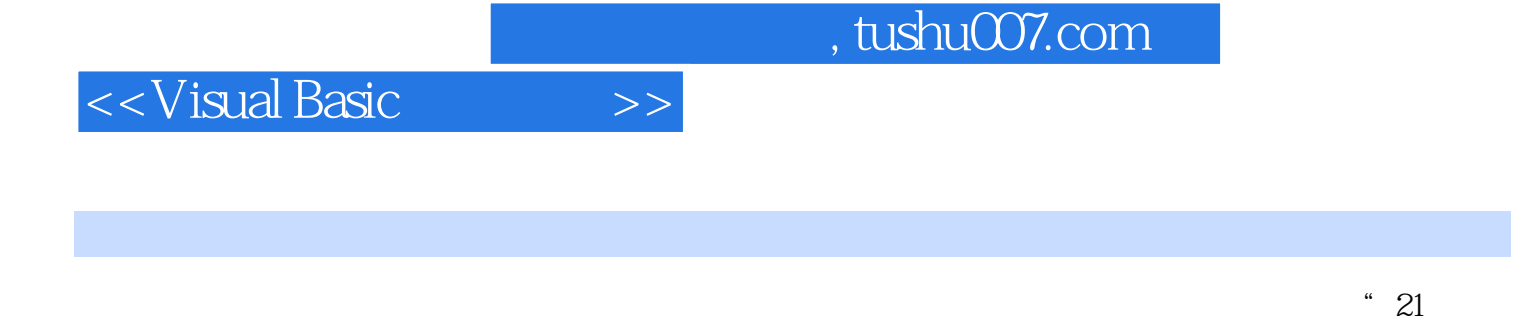

 $\overline{\phantom{a}}$ Visual Basic Windows<br>Visual Basic 内容包括:Visual Basic集成开发环境的组成部分及其功能,事件驱动程序的特点和面向对象程序设计

 $V$ isual Basic $V$ isual Basic

Visual Bas

<<Visual Basic

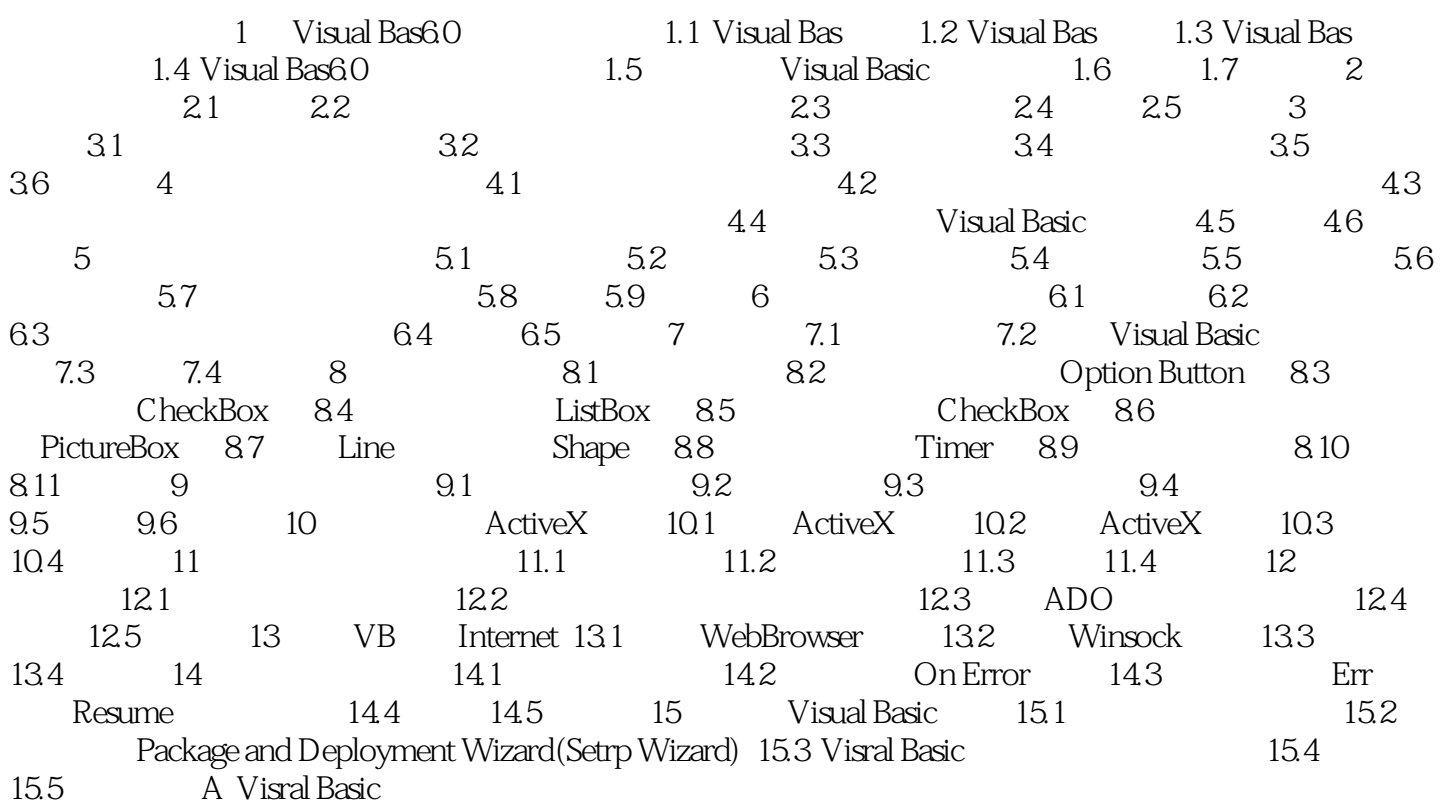

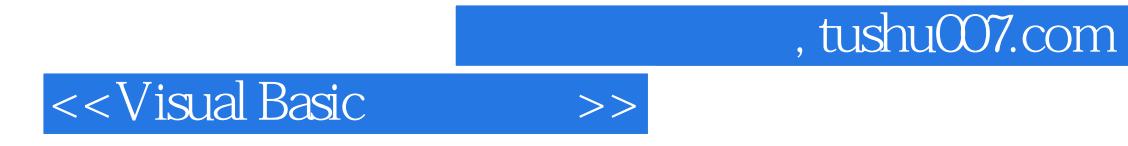

本站所提供下载的PDF图书仅提供预览和简介,请支持正版图书。

更多资源请访问:http://www.tushu007.com